# F3 左前小灯不亮

#### 故障现象:

一辆 F3, 打开小灯后, 左前小灯不亮, 右前小灯及后位置灯正常工作:

### 故障诊断:

出现此故障的原因一般有以下几点: 1).小灯灯泡烧损;

2). 小灯保险烧损;

3).小灯继电器不吸合。

4). 小灯线路断路;

根据以上原因分析, 具体检查过程为: 1).根据故障现象分析,开小灯时除了左前小灯不亮外,其他小灯均正常工作,因 此可排除小灯线路保险及小灯继电器:

2).检查小灯灯泡,无异常;

3).打开小灯开关,从左前大灯处断开小灯线束,测量绿色的电源线发现没有电源, 因此怀疑是线路、配电盒或接线盒的问题;

4).从接线盒的 2C 插头处测量到小灯的电源线发现在小灯开关打开后,此处有 12V 左右的电压:

5).从接线盒出来的小灯电源线有正常的电压,为何到了发动机舱的小灯处就没有 电压? 经查电路图发现, 从接线盒出来的小灯电源线在翼子板线路中间由一条绿 线分为两条绿色线,两路线一路到右前小灯,一路到左前小灯,从目前的情况来 看,右前小灯正常,而左前小灯没有电源,会不会是小灯电源线在此分叉时分到 左前小灯的线出现断路情况?

6).经过分析,剥开翼子板线束,在距离接线盒插接处 830mm 的地方找到了分叉 点,检查此处发现到左前小灯的分线路出现断路,如下图所示:

#### 第1页共2页

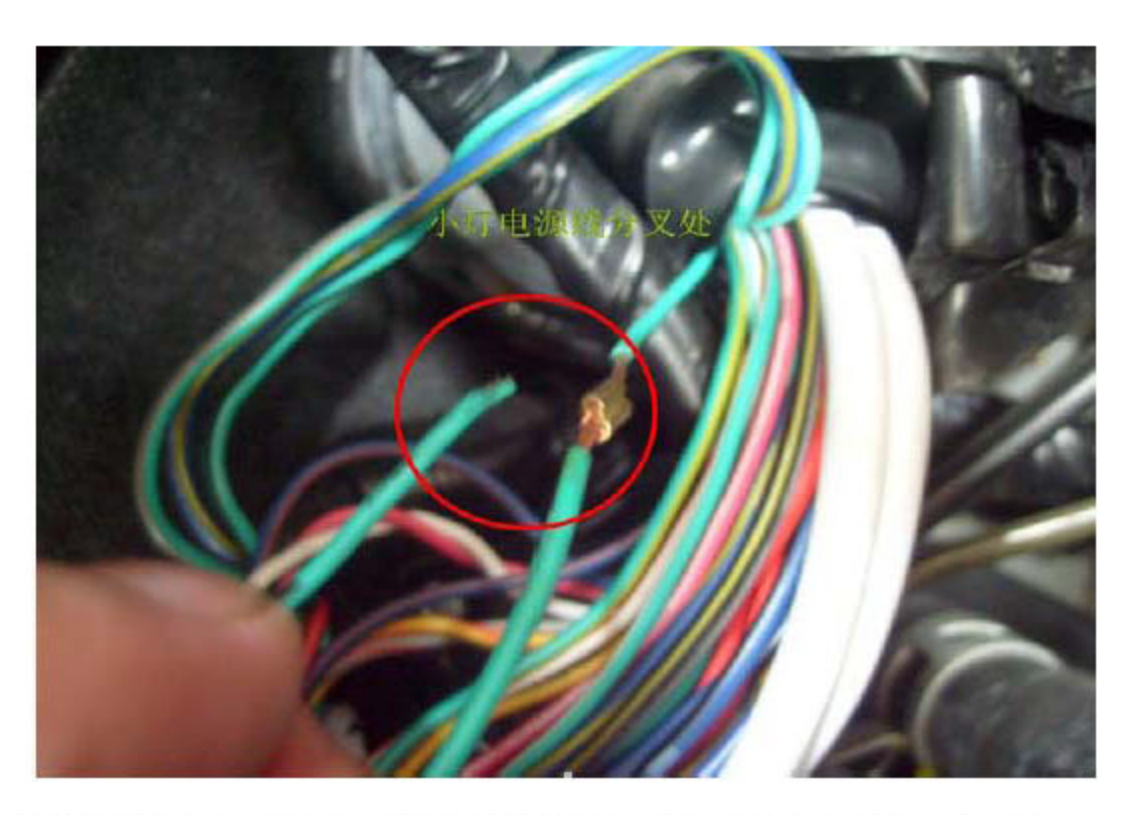

7).重新接好线束,并用电工胶布包好分叉点,然后在将线束包好,故障排除;

## 维修总结:

分析线路问题,要仔细谨慎,考虑全面,及时准确的确认故障部位。

第2页共2页